# use of Audience Kesponse Systems in the HE Teaching and Learning Context

## Dr. Svetla Stoyanova - Coventry University London Campus

#### INTRODUCTION

Overview: This study explores the use of Audience Response System (ARS) and the Turning Point technology in particular, to investigate how this method affects engagement, academic performance and attention of postgraduate students coming from diverse educational and cultural backgrounds.

What is ARS? "ARS permit students to answer electronically displayed multiple choice questions using a remote control device. All responses are instantly presented, in chart form, then reviewed and discussed by the instructor and the class. Responses are always anonymous to peers." (Kay R. and LeSage A. 2009)

#### The need for improvement:

- Module feedback for M002LON Strategy suggested that whilst students are happy with the use of case studies in seminars, they would like to experience a wider range of teaching methods.
- Low student engagement and class participation in Term 1 modules due to diverse cultural and educational background.

**TurningPoint** 

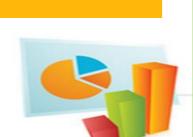

#### The response:

- The use of technology and the ARS in particular is becoming more common in academic settings to address the issue of low student engagement (Martyn 2007, Delialioglu 2012, Mason 2011, Sun & Rueda, 2012, Blasco-Arcas et al. 2013).
- The ARS was used in three Strategy seminar sessions to capture student attention and engage in the classroom.
- The study collected data from 20 MBA students in Term 1 of their studies at CULC through questionnaire and informal conversations.
- **Teaching Observation was conducted** and peer feedback was provided.

Anywhere Polling

Self-Paced Testing

#### THEORY AND APPROACH

The use of ARS belongs to the constructivist philosophy of learning, which "emphasise[s] student-centred, active learning and the role of the teacher as a The theoretical facilitator. (Hunt, L. and Chalmers, D. 2013) approach Students are active Awareness of the Providing a The in their 'scaffolding' to learning through use of understanding of practical self assessment and learning through knowledge applications evaluation questioning Students with limited prior knowledge need ... the greater structure to learning activities. critique (Kirschner et al. 2006)

#### Advocates of ARS:

- ARS lead to increase in student engagement in the class activities, as opposed to the more traditional hand-raising methods (Sun, J 2014, Bode et al. 2009; Trees & Jackson, 2007).
- Key benefits for using ARSs: "improvements to the classroom environment increases in attendance, attention levels, participation and engagement, learning (interaction, discussion, contingent teaching, quality of learning, learning performance), and assessment (feedback, formative, normative)" (Kay R. and LeSage A. 2009:819).
- Research shoes that students who frequently used clickers in class have been categorized as either high or low performers, while students who were low-frequency ARS users clustered into a range of moderate to low performance (Kennedy and Cutts 2005).

#### **Critique of ARS:**

- There is no differences in terms of learning outcomes between learners who used clickers and those who responded using more traditional methods (Stowell and Nelson 2007).
- ARS can be seen as an amusing novelty in the classroom. However, they can be used as a teaching innovation when the cognitive principles are followed. (Lantz 2010)

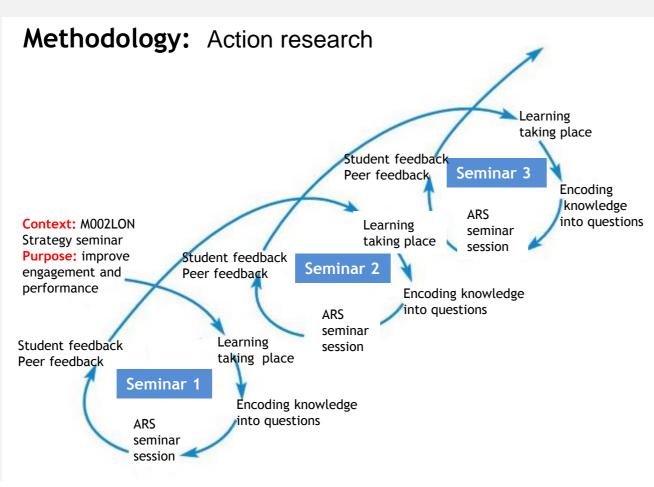

#### **RESULTS AND FEEDBACK**

- Great enthusiasm demonstrated
- 100% participation and engagement
- Students placed the ARS before other teaching approaches used in the seminars.
- Students requested the use of ARS in every session.

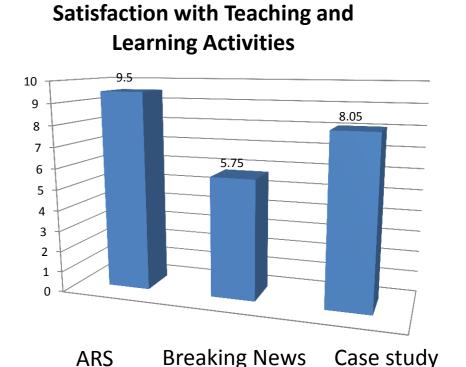

Student feedback: "Turning Point was interactive and helpful in revising material covered in the module. I want to do this again."

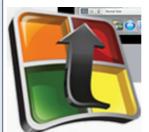

**Student feedback:** "I had the confidence to participate in the session without worrying that I have the wrong answer."

Peer feedback: "The application of the voting device and system in the class is a teaching innovation. It can practically engage all the students. It also allows the teacher to give instant feedback to the students where necessary. Most importantly, students' engagement and interaction can be measured by the number of response received."

Peer feedback: "The knowledge that is supposed to be covered in this unit has been encoded into different questions. Every single student was engaged in the discussion because of the use of the technology ('voting device') and the teacher's ability to motivate them. Students managed to achieve a clear picture of what they need to know, what they are capable of doing and what they need to improve."

### **CONCLUSIONS and FUTURE WORK**

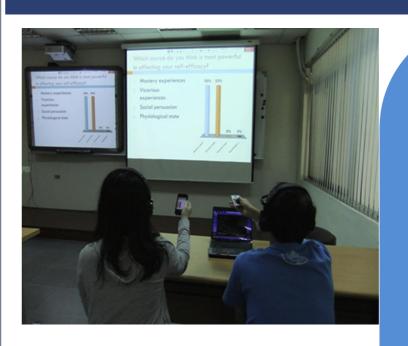

BCG determines the attractiveness and balance of the portfolio based on:

- \. Market share and market growth
- criteria 3. Strategic fit
- 3. Strategic competencies and company culture

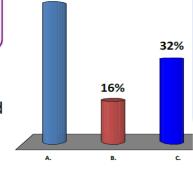

#### Conclusions

The results showed that the use of ARS in seminars:

- improved student performance and increased students' engagement;
- provided a direct way for the tutor to check that learning is taking place and provide instantaneous feedback;
- was most effective in combination with other seminar activities (case studies and Breaking News sessions);
- could be challenging due to technical issues;

should be further explored and tested.

#### **REFERENCES**

Blasco-Arcas L., Buil, I., Hernandez-Ortega, B. and Sese FJ. (2013) 'Using Clickers in Class. The Role of Interactivity, Active Collaborative Learning and Engagement in Learning Performance'. Computers & Education 62, 102–110 Bode, M., Drane, D., Kolikant, Y.B-D., and Schuller, M. (2009). 'A Clicker Approach to Teaching Calculus'. Notices of the American Mathematical Society, 56(2), 253–256

Instructional Approaches'. Educational Technology & Society, 15(3), 310–322 Kay R. and LeSage A. (2009) 'Examining the Benefits and Challenges of Using Audience Response Systems: a Review

Delialioglu, Ö. (2012) 'Student Engagement in Blended Learning Environments with Lecture-Based and Problem-Based

of the Literature'. Computers & Education (53), 819–827 Kennedy, G. E., and Cutts, Q. I. (2005) 'The Association Between Students' Use of an Electronic Voting System and

Their Learning Outcomes'. Journal of Computer Assisted Learning, 21(4), 260–268 Kirschner, PA., Sweller, J. and Clark, RE (2006) 'Why Minimal Guidance During Instruction Does Not Work: an Analysis

of The Failure of Constructivists, Discovery, Problem-Based, Experiential, and Inquiry-Based Teching'. Educational Psychologist, (41), 75-86 Lantz M.(2010) 'Review: The Use of 'Clickers' in the Classroom: Teaching Innovation or Merely an Amusing Novelty?'. Computers in Human Behavior (26) 556-561

Martyn, M. (2007) 'Clickers in the Classroom: an Active Learning Approach'. EDUCAUSE Quarterly, 30(2), 71–74 Mason, R. B. (2011) 'Student Engagement with, and Participation in, an E-forum'. Educational Technology & Society,

Stewart, M. (2013) 'Understanding learning: theories and critique'. in *University Teaching in Focus: A Learning-centred* approach. ed. by Hunt, L. and Chalmers, D. London: Routledge London, 3-21

Stowell, J. R., and Nelson, J. M. (2007) 'Benefits of Electronic Audience Response Systems on Student Participation, Learning and Emotion'. Teaching of Psychology, 34(4), 253–258

Sun J C.-Y. (2014) 'Influence of Polling Technologies on Student Engagement: an Analysis of Student Motivation,

Academic Performance, and Brainwave Data'. Computers & Education, 72, 80-89 Sun, J. C.-Y. and Rueda, R. (2012) 'Situational Interest, Computer Self-Efficacy and Self-Regulation: Their Impact on Student Engagement in Distance Education'. British Journal of Educational Technology, 43(2), 191–204 Trees, A. R. and Jackson, M. H. (2007) 'The Learning Environment in Clicker Classrooms: Student Processes of Learning and Involvement in Large University-Level Courses Using Student Response Systems'. Learning, Media and Technology, 32(1), 21–40